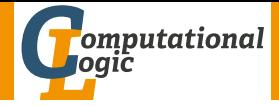

# <span id="page-0-0"></span>Logic Programming

Georg Moser

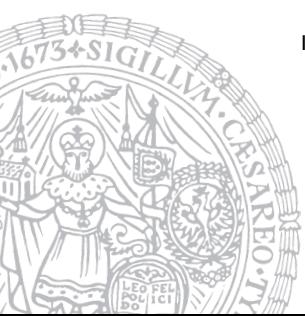

Institute of Computer Science @ UIBK

Summer 2015

# <span id="page-1-0"></span>Summary of Last Lecture

# Definition

- functor(Term, F, Arity) is true, if Term is a compound term, whose principal functor is  $F$  with arith Arity
- $\bullet$  arg(N,Term,Arg) is true, if Arg is the  $\mathsf{N}^\mathsf{th}$  argument of Term

# Definition

- Term  $=$ .. List is true if List is a list whose head is the principal functor of Term, and whose tail is the list of arguments of Term
- $\bullet$  the operator = . is also called *univ*

## Definition

- var(Term) is true if Term is at present an uninstantiated variable
- nonvar(Term) is true if Term is at present not a variable
- ground (Term) is true if Term does not contain variables

# Comparing Nonground Terms

#### Definition

- $X == Y$  is true if X and Y are identical constants, variables, or compound terms
- $X \ge Y$  is true if X and Y are not identical

# Example (Unification with Occurs Check)

```
\leftarrow unify_with_occurs_check(X,f(X)).
```
false

### Remark

SWI-Prolog provides the following predicate that implements unification with occurs check:

```
unify_with_occurs_check/2
```
# <span id="page-3-0"></span>Outline of the Lecture

## Logic Programs

introduction, basic constructs, database and recursive programming, theory of logic programs

#### The Prolog Language

programming in pure prolog, arithmetic, structure inspection, meta-logical predicates, cuts, extra-logical predicates, how to program efficiently

#### Advanced Prolog Programming Techniques

nondeterministic programming, incomplete data structures, definite clause grammars, meta-programming, constraint logic programming

# Outline of the Lecture

## Logic Programs

introduction, basic constructs, database and recursive programming, theory of logic programs

#### The Prolog Language

programming in pure prolog, arithmetic, structure inspection, meta-logical predicates, cuts, extra-logical predicates, how to program efficiently

### Advanced Prolog Programming Techniques

nondeterministic programming, incomplete data structures, definite clause grammars, meta-programming, constraint logic programming

```
substitute(Old,New,Old,New).
substitute(Old,New,Term,Term) ←
    constant(Term),
    Term \neq 01d.
substitute(Old, New, Term, Term1) \leftarrowcompound(Term),
    functor(Term,F,N),
    functor(Term1,F,N),
    substitute(N,Old,New,Term,Term1).
substitute(N,Old,New,Term,Term1) ←
    N > 0,
    arg(N,Term,Arg),
    substitute(Old,New,Arg,Arg1),
    arg(N,Term1,Arg1),
    N1 is N - 1.
    substitute(N1,Old,New,Term,Term1).
substitute(0,Old,New,Term,Term1).
```
# Variables as Objects

**Observation** 

(logical) variables can be accidentally instantiated

# Variables as Objects

**Observation** 

(logical) variables can be accidentally instantiated

Example

```
\leftarrow substitute(a,b,X,X).
```
false

# Variables as Objects

**Observation** 

(logical) variables can be accidentally instantiated

Example

```
\leftarrow substitute(a,b,X,X).
```
false

. .

### Example (cont'd)

```
substitute(Old,New,Term,New) ←
    ground(Term), Old = Term.
substitute(Old,New,Term,Term) ←
    constant(Term), Term \neq 01d.
substitute(Old, New, Var, Var) \leftarrowvar(Var).
.
```
#### **Observation**

- the problem comes from a mixing of object-level and meta-level variables
- one (crude) solution is to avoid logical variables on object level
- another solution is to freeze logical variable so that they become objects

#### **Observation**

- the problem comes from a mixing of object-level and meta-level variables
- one (crude) solution is to avoid logical variables on object level
- another solution is to freeze logical variable so that they become objects

#### Freeze and Melt

- the predicate freeze(Term, Frozen) makes a copy of Term into Frozen
- all variables in *Term* become constants in *Frozen*
- melt(Frozen, Thawed) is the reversed funcion to freeze

#### **Observation**

- the problem comes from a mixing of object-level and meta-level variables
- one (crude) solution is to avoid logical variables on object level
- another solution is to freeze logical variable so that they become objects

#### Freeze and Melt

- the predicate freeze(Term, Frozen) makes a copy of Term into Frozen
- all variables in *Term* become constants in *Frozen*
- melt(Frozen, Thawed) is the reversed funcion to freeze

```
\leftarrow freeze(f(X,Y), Frozen), ground(Frozen)
Frozen \mapsto ...
```

```
occurs_in(X,Term) \leftarrowsubterm(Sub,Term),
    X == Sub.
```
 $occurs_in(X,Term) \leftarrow$ subterm(Sub,Term),  $X == Sub.$ 

```
occurs_in(X,Term) \leftarrowfreeze(X,Xf),
    freeze(Term,Termf),
    subterm(Xf,Termf).
```

```
occurs_in(X,Term) \leftarrowsubterm(Sub,Term),
    X =\sinh.
```
#### Example

```
occurs_in(X,Term) \leftarrowfreeze(X,Xf),
    freeze(Term,Termf),
    subterm(Xf,Termf).
```
#### **Observations**

- two frozen terms X and Y unify iff  $X = Y$  holds
- freeze and melt allow to implement *substitute*/4 without unintended variable instantiation

<span id="page-15-0"></span>Definition

the meta-variable facility allows a variable to appear as a goal or in the body

Definition

the meta-variable facility allows a variable to appear as a goal or in the body

Example

 $X: Y \leftarrow X$ .  $X: Y \leftarrow Y$ .

Definition

the meta-variable facility allows a variable to appear as a goal or in the body

#### Example

 $X: Y \leftarrow X$ .  $X: Y \leftarrow Y$ .

### Other Control Predicates

\n- $$
fail/0
$$
 false/0
\n- $\leftarrow$  fails  
false
\n- false
\n

Definition

the meta-variable facility allows a variable to appear as a goal or in the body

#### Example

 $X: Y \leftarrow X$ .  $X: Y \leftarrow Y$ .

### Other Control Predicates

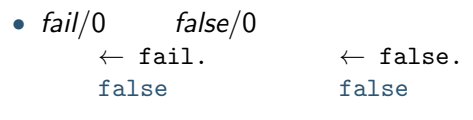

\n- $$
true/0
$$
\n- $\leftarrow$  true
\n- $true$
\n

```
Example (Removal of Duplicates)
no doubles([],[]).
no doubles([X|Xs], Ys) \leftarrowmember(X,Xs),
    no doubles(Xs,Ys).
no doubles([X|Xs],[X|Ys]) \leftarrowno doubles(Xs,Ys).
```

```
Example (Removal of Duplicates)
no doubles([],[]).
no doubles([X|Xs], Ys) \leftarrowmember(X,Xs),
    no doubles(Xs,Ys).
no doubles([X|Xs],[X|Ys]) \leftarrowno doubles(Xs,Ys).
\leftarrow no doubles([a, b, a, c, b],X).
X \mapsto [a,c,b]
```

```
Example (Removal of Duplicates)
no doubles([],[]).
no doubles([X|Xs], Ys) \leftarrowmember(X,Xs),
    no doubles(Xs,Ys).
no doubles([X|Xs],[X|Ys]) \leftarrowno doubles(Xs,Ys).
\leftarrow no doubles([a, b, a, c, b],X).
X \mapsto [a, c, b];
X \mapsto [b,a,c,b]
```

```
Example (Removal of Duplicates)
no doubles([],[]).
no doubles([X|Xs], Ys) \leftarrowmember(X,Xs),
    no doubles(Xs,Ys).
no doubles([X|Xs],[X|Ys]) \leftarrowno doubles(Xs,Ys).
\leftarrow no doubles([a, b, a, c, b],X).
X \mapsto [a, c, b];
X \mapsto [b,a,c,b];
X \mapsto [a,a,c,b]
```

```
Example (Removal of Duplicates)
no doubles([],[]).
no doubles([X|Xs], Ys) \leftarrowmember(X,Xs),
    no doubles(Xs,Ys).
no doubles([X|Xs],[X|Ys]) \leftarrowno doubles(Xs,Ys).
\leftarrow no doubles([a, b, a, c, b],X).
X \mapsto [a, c, b];
X \mapsto [b,a,c,b];
X \mapsto [a,a,c,b] ;
X \mapsto [a,b,a,c,b]
```

```
Example (Removal of Duplicates)
no doubles([],[]).
no doubles([X|Xs], Ys) \leftarrowmember(X,Xs),
    no doubles(Xs,Ys).
no doubles([X|Xs],[X|Ys]) \leftarrowno doubles(Xs,Ys).
\leftarrow no doubles([a, b, a, c, b],X).
X \mapsto [a, c, b];
X \mapsto [b,a,c,b];
X \mapsto [a,a,c,b] ;
X \mapsto [a,b,a,c,b] ;
false
```

```
Example (Removal of Duplicates)
no doubles([],[]).
no doubles([X|Xs], Ys) \leftarrowmember(X,Xs),
    no doubles(Xs,Ys).
no doubles([X|Xs],[X|Ys]) \leftarrow\forall member(X,Xs),
    no doubles(Xs,Ys).
```

```
Example (Removal of Duplicates)
no doubles([],[]).
no doubles([X|Xs], Ys) \leftarrowmember(X,Xs),
    no doubles(Xs,Ys).
no doubles([X|Xs],[X|Ys]) \leftarrow\setminus + member(X,Xs),
    no doubles(Xs,Ys).
\leftarrow no doubles([a, b, a, c, b],X).
X \mapsto [a,c,b]
```

```
Example (Removal of Duplicates)
no doubles([],[]).
no doubles([X|Xs], Ys) \leftarrowmember(X,Xs),
    no doubles(Xs,Ys).
no doubles([X|Xs],[X|Ys]) \leftarrow\setminus + member(X,Xs),
    no doubles(Xs,Ys).
\leftarrow no doubles([a, b, a, c, b],X).
X \mapsto [a,c,b]:
false
```

```
Example (Removal of Duplicates)
no doubles([],[]).
no doubles([X|Xs], Ys) \leftarrowmember(X,Xs),
    no doubles(Xs,Ys).
no doubles([X|Xs],[X|Ys]) \leftarrow\left\{ \pm \text{ member}(X,Xs) \right\}, negation as failure
    no doubles(Xs,Ys).
\leftarrow no doubles([a, b, a, c, b],X).
X \mapsto [a,c,b]:
false
```

```
Example (Removal of Duplicates)
no doubles([],[]).
no doubles([X|Xs], Ys) \leftarrowmember(X,Xs), !, cut
    no doubles(Xs,Ys).
no doubles([X|Xs],[X|Ys]) \leftarrowno doubles(Xs,Ys).
\leftarrow no doubles([a, b, a, c, b],X).
X \mapsto [a, c, b];
```

```
false
```

```
Example (Removal of Duplicates)
no doubles([],[]).
no doubles([X|Xs], Ys) \leftarrowmember(X,Xs), !, cut
    no doubles(Xs,Ys).
no doubles([X|Xs],[X|Ys]) \leftarrow
```
#### Effect of Cut

! succeeds

```
Example (Removal of Duplicates)
no doubles([],[]).
no doubles([X|Xs], Ys) \leftarrowmember(X,Xs), !no doubles(Xs,Ys).
no doubles([X|Xs],[X|Ys]) \leftarrow
```
- ! succeeds
- ! fixes all choices between (and including) moment of matching rule's head with parent goal and cut

```
Example (Removal of Duplicates)
no doubles([],[]).
no doubles([X|Xs], Ys) \leftarrowmember(X,Xs), !no doubles(Xs,Ys).
no doubles([X|Xs],[X|Ys]) \leftarrow
```
- ! succeeds
- ! fixes all choices between (and including) moment of matching rule's head with parent goal and cut if backtracking reaches !, the cut fails and the search continues from the last choice made before the clause containing ! was chosen

```
Example (Removal of Duplicates)
no doubles([],[]).
no doubles([X|Xs], Ys) \leftarrowmember(X,Xs), !, cut
    no doubles(Xs,Ys).
no doubles([X|Xs],[X|Ys]) \leftarrow
```

$$
p(t_{11},\ldots,t_{1n}) \leftarrow A_1,\ldots,A_k.
$$
  
\n
$$
\vdots
$$
  
\n
$$
p(t_{i1},\ldots,t_{in}) \leftarrow B_1,\ldots,B_i, 1, C_1,\ldots,C_j.
$$
  
\n
$$
\vdots
$$
  
\n
$$
p(t_{m1},\ldots,t_{mn}) \leftarrow D_1,\ldots,D_l.
$$

```
Example (Removal of Duplicates)
no doubles([],[]).
no doubles([X|Xs], Ys) \leftarrowmember(X,Xs), !, cut
    no doubles(Xs,Ys).
no doubles([X|Xs],[X|Ys]) \leftarrow
```

$$
p(t_{11},\ldots,t_{1n}) \leftarrow A_1,\ldots,A_k.
$$
  
\n
$$
\vdots
$$
  
\n
$$
p(t_{i1},\ldots,t_{in}) \leftarrow B_1,\ldots,B_i, \quad l, \quad C_1,\ldots,C_j.
$$
  
\n
$$
\vdots
$$
  
\n
$$
p(t_{m1},\ldots,t_{mn}) \leftarrow D_1,\ldots,D_l.
$$

```
Example (Removal of Duplicates)
no doubles([],[]).
no doubles([X|Xs], Ys) \leftarrowmember(X,Xs), !no doubles(Xs,Ys).
no doubles([X|Xs],[X|Ys]) \leftarrow
```

```
p(t_{11}, \ldots, t_{1n}) \leftarrow A_1, \ldots, A_k.
...
p(t_{i1},..., t_{in}) \leftarrow B_1,..., B_i, 1, C_1,..., C_i.... blocked
p(t_{m1}, \ldots, t_{mn}) \leftarrow D_1, \ldots, D_l.
```
# Examples of (Green) Cuts

```
Example (Without Cuts)
```

```
merge([X|Xs], [Y|Ys], [X|Zs]) \leftarrowX < Y, merge(Xs, [Y|Ys],Zs).
merge([X|Xs], [Y|Ys], [X,Y|Zs]) \leftarrowX = Y, merge(Xs, Ys, Zs).
merge([X|Xs], [Y|Ys], [Y|Zs]) \leftarrowX > Y, merge([X|Xs], Ys, Zs).
merge(Xs, [],Xs).
merge([],Ys,Ys) .
```
## Examples of (Green) Cuts

```
Example (With Cuts)
 merge([X|Xs], [Y|Ys], [X|Zs]) \leftarrowX < Y, !, merge(Xs, [Y|Ys],Zs).
 merge([X|Xs], [Y|Ys], [X,Y|Zs]) \leftarrowX = Y, \vdots, merge(Xs, Ys, Zs).
```

```
merge([X|Xs], [Y|Ys], [Y|Zs]) \leftarrowX > Y, !, merge([X|Xs], Ys, Zs).
merge(Xs, [], Xs) \leftarrow !.
```

```
merge([], Ys, Ys) \leftarrow !.
```
## Examples of (Green) Cuts

```
Example (With Cuts)
```

```
merge([X|Xs], [Y|Ys], [X|Zs]) \leftarrowX < Y, !, merge(Xs, [Y|Ys],Zs).
merge([X|Xs], [Y|Ys], [X,Y|Zs]) \leftarrowX = Y, \vdots, merge(Xs, Ys, Zs).
merge([X|Xs], [Y|Ys], [Y|Zs]) \leftarrowX > Y, !, merge([X|Xs], Ys, Zs).
merge(Xs, [], Xs) \leftarrow !.
merge([], Ys, Ys) \leftarrow !.
```
#### Example

```
minimum(X, Y, X) \leftarrow X \leq Y, !.
minimum(X, Y, Y) \leftarrow X > Y, !.
```

```
Example
 ordered([X]).
 ordered([X,Y|Xs]) \leftarrow X \leq Y, ordered([Y|Xs]).
 sort(Xs,Ys) \leftarrowappend(As,[X,Y|Bs],Xs),
     X > Y.
     append(As,[Y,X|Bs],Xs1),
     sort(Xs1,Ys1).
```

```
Example
 ordered([X]).
 ordered([X,Y|Xs]) \leftarrow X \leq Y, ordered([Y|Xs]).
 sort(Xs,Ys) \leftarrowappend(As,[X,Y|Bs],Xs),
     X > Y.
     append(As,[Y,X|Bs],Xs1),
     sort(Xs1,Ys1).
  sort(Xs,Xs) \leftarrowordered(Xs).
```

```
Example
 ordered([X]).
 ordered([X,Y|Xs]) \leftarrow X \leq Y, ordered([Y|Xs]).
 sort(Xs,Ys) \leftarrowappend(As,[X,Y|Bs],Xs),
      X > Y.
      append(As,[Y,X|Bs],Xs1),
      sort(Xs1,Ys1).
  sort(Xs,Xs) \leftarrowordered(Xs).
  \leftarrow sort([3, 2, 1], Xs)
 Xs \mapsto [1,2,3]
```

```
Example
 ordered([X]).
 ordered([X,Y|Xs]) \leftarrow X \leq Y, ordered([Y|Xs]).
 sort(Xs,Ys) \leftarrowappend(As,[X,Y|Bs],Xs),
      X > Y, \cdotappend(As,[Y,X|Bs],Xs1),
      sort(Xs1,Ys1).
  sort(Xs,Xs) \leftarrowordered(Xs), !.
  \leftarrow sort([3, 2, 1], Xs)
 Xs \mapsto [1,2,3]
```
• negation \+ is implemented using cut

- negation  $\rightarrow$  is implemented using cut
- the principle of negation is limited and known as negation as failure

- negation  $\rightarrow$  is implemented using cut
- the principle of negation is limited and known as negation as failure

```
Example
 not X \leftarrow X, !, fail.
 not X.
```
- negation  $\rightarrow$  is implemented using cut
- the principle of negation is limited and known as negation as failure

```
Example
 not X \leftarrow X, !, fail.
 not X.
```
#### **Observation**

if G does not terminate, not(G) may or may not terminate

- negation  $\rightarrow$  is implemented using cut
- the principle of negation is limited and known as negation as failure

```
Example
```

```
not X \leftarrow X, !, fail.
not X.
```
#### **Observation**

if G does not terminate, not  $(G)$  may or may not terminate

#### Example

```
married(abraham,sarah).
martied(X,Y) \leftarrow married(Y,X)\leftarrow not married(abraham, sarah).
```
#### Definition

• a cut is green if the addition of the cut doesn't cange the meaning of the program; removing it makes the program potentially inefficient, but not wrong

- a cut is green if the addition of the cut doesn't cange the meaning of the program; removing it makes the program potentially inefficient, but not wrong
- a cut is red if its presence changes the meaning of the program; removing it, changes the meaning and thus may make the program wrong

- a cut is green if the addition of the cut doesn't cange the meaning of the program; removing it makes the program potentially inefficient, but not wrong
- a cut is red if its presence changes the meaning of the program; removing it, changes the meaning and thus may make the program wrong

```
Example (\ldots)minimum(X,Y,X) \leftarrow X \leq Y,.
 minimum(X, Y, Y).
 \leftarrow minimum(2,5,X)
 X = 2X = 5
```
- a cut is green if the addition of the cut doesn't cange the meaning of the program; removing it makes the program potentially inefficient, but not wrong
- a cut is red if its presence changes the meaning of the program; removing it, changes the meaning and thus may make the program wrong

```
Example (\ldots)minimum(X, Y, X) \leftarrow X \leqslant Y, !.
 minimum(X, Y, Y).
 \leftarrow minimum(2,5,X)X = 2
```
- a cut is green if the addition of the cut doesn't cange the meaning of the program; removing it makes the program potentially inefficient, but not wrong
- a cut is red if its presence changes the meaning of the program; removing it, changes the meaning and thus may make the program wrong

```
Example (Bad Cut)
 minimum(X, Y, X) \leftarrow X \leqslant Y, !.
 minimum(X, Y, Y).
 \leftarrow minimum(2,5,5)true
```

```
Example (\dots)delete([X|Ys],X,Zs) \leftarrow !, delete(Ys,X,Zs).
 delete([Y|Ys],X,[Y|Zs]) \leftarrow Y \neq X, !, delete(Ys,X,Zs).
 delete([], X, []).
```

```
Example (Green Cut)
```

```
delete([X|Ys],X,Zs) \leftarrow !, delete(Ys,X,Zs).
delete([Y|Ys],X,[Y|Zs]) \leftarrow Y \neq X, !, delete(Ys,X,Zs).
delete([], X, []).
```

```
Example (Green Cut)
```

```
delete([X|YS], X, Zs) \leftarrow !, delete(Ys, X, Zs).
delete([Y|Ys],X,[Y|Zs]) \leftarrow Y \neq X, !, delete(Ys,X,Zs).
delete([], X, []).
```

```
Example (\dots)delete([X|Xs],X,Zs) \leftarrow !, delete(Ys,X,Zs).
 delete([Y|Ys], X, [Y|Zs]) \leftarrow !, delete(Ys,X.Zs).
 delete([1, X, [1]).\leftarrow \setminus + delete([a,b],b,[a,b]).
```

```
Example (Green Cut)
```

```
delete([X|YS], X, Zs) \leftarrow !, delete(Ys, X, Zs).
delete([Y|Ys],X,[Y|Zs]) \leftarrow Y \neq X, !, delete(Ys,X,Zs).
delete([], X, []).
```

```
Example (Red Cut)
 delete([X|Xs],X,Zs) \leftarrow !, delete(Ys,X,Zs).
 delete([Y|Ys], X, [Y|Zs]) \leftarrow !, delete(Ys, X, Zs).
 delete([1, X, [1]).\leftarrow \setminus + delete([a,b],b,[a,b]).
```

```
Example (Green Cut)
```

```
delete([X|YS], X, Zs) \leftarrow !, delete(Ys, X, Zs).
delete([Y|Ys],X,[Y|Zs]) \leftarrow Y \neq X, !, delete(Ys,X,Zs).
delete([], X, []).
```

```
Example (Red Cut)
```

```
delete([X|Xs],X,Zs) \leftarrow !, delete(Ys,X,Zs).
delete([Y|Ys], X, [Y|Zs]) \leftarrow !, delete(Ys, X, Zs).
delete([1, X, [1]).
```

```
\leftarrow \setminus + delete([a,b],b,[a,b]).
```

```
Example (\dots)member(X, [X|Xs]) \leftarrow !.
 member(X, [Y|Ys]) \leftarrow member(X, Ys).
```

```
Example (Green Cut)
```

```
delete([X|YS], X, Zs) \leftarrow !, delete(Ys, X, Zs).
delete([Y|Ys],X,[Y|Zs]) \leftarrow Y \neq X, !, delete(Ys,X,Zs).
delete([], X, []).
```

```
Example (Red Cut)
```

```
delete([X|Xs],X,Zs) \leftarrow !, delete(Ys,X,Zs).
delete([Y|Ys], X, [Y|Zs]) \leftarrow !, delete(Ys, X, Zs).
delete([1, X, [1]).
```

```
\leftarrow \setminus + delete([a,b],b,[a,b]).
```
### Example (Red Cut)

```
member(X, [X|Xs]) \leftarrow !.
member(X, [Y|Ys]) \leftarrow member(X, Ys).
```
#### Example (Truth Tables for Propositional Formulas)

```
and(A, B) \leftarrow A, B.
or(A,B) \leftarrow A; B.
implies(A,B) \leftarrow or(not(A),B).
```
#### Example (Truth Tables for Propositional Formulas)

```
and(A,B) \leftarrow A, B.or(A,B) \leftarrow A; B.
implies(A,B) \leftarrow or(not(A),B).
bind(true).
bind(false).
table(A, B, E) \leftarrow bind(A), bind(B), row(A, B, E), fail.
```
#### Example (Truth Tables for Propositional Formulas)

```
and(A,B) \leftarrow A, B.or(A,B) \leftarrow A; B.implies(A,B) \leftarrow or(not(A),B).
bind(true).
bind(false).
table(A, B, E) \leftarrow bind(A), bind(B), row(A, B, E), fail.
table( , , ) \leftarrow n1.
```

```
Example (Truth Tables for Propositional Formulas)
 and(A, B) \leftarrow A, B.
 or(A,B) \leftarrow A; B.
 implies(A,B) \leftarrow or(not(A),B).
 bind(true).
 bind(false).
 table(A, B, E) \leftarrow bind(A), bind(B), row(A, B, E), fail.
 table( , , ) \leftarrow n1.row(A,B, ) \leftarrow wr(A), write(' '), wr(B), write(' '), fail.row(, ,E) \leftarrow E, !, wr(true), nl.
 row(, , ) \leftarrow wr(false), nl.
 wr(true) \leftarrow write('T').
 wr(false) \leftarrow write('F').
```

```
Example (Truth Tables for Propositional Formulas)
 and(A, B) \leftarrow A, B.
 or(A,B) \leftarrow A; B.
 implies(A,B) \leftarrow or(not(A),B).
 bind(true).
 bind(false).
 table(A, B, E) \leftarrow bind(A), bind(B), row(A, B, E), fail.
 table( , , ) \leftarrow n1.row(A,B, ) \leftarrow wr(A), write(' '), wr(B), write(' '), fail.row(, ,E) \leftarrow E, !, wr(true), nl.
 row(, , ) \leftarrow wr(false), nl.
 wr(true) \leftarrow write('T').
 wr(false) \leftarrow write('F').\leftarrow table(A,B,or(A,implies(B,or(B,and(A,B))))).
```

```
Example (Truth Tables for Propositional Formulas)
 and(A, B) \leftarrow A, B.
 or(A,B) \leftarrow A; B.
 implies(A,B) \leftarrow or(not(A),B).
 bind(true).
 bind(false).
 table(A, B, E) \leftarrow bind(A), bind(B), row(A, B, E), fail.
 table( , , ) \leftarrow n1.row(A,B, ) \leftarrow wr(A), write(' '), wr(B), write(' '), fail.row(, ,E) \leftarrow E, !, wr(true), nl.
 row(, , ) \leftarrow wr(false), nl.
 wr(true) \leftarrow write('T').
 wr(false) \leftarrow write('F').\leftarrow table(A,B,or(A,implies(B,or(B,and(A,B))))).
 \leftarrow table(A,B,false).
```
# Cut-Fail Combinations

```
Example (Implementing \neq)
X \neq X \rightarrow !, fail.
X \neq Y.
```
# Cut-Fail Combinations

```
Example (Implementing \neq)
X \neq X \rightarrow !, fail.
X \neq Y.
```

```
Example (Implementing if then else)
if then else(P,Q,R) \leftarrow P, \vdots, Q.
if then else(P,Q,R) \leftarrow R.
```
# Cut-Fail Combinations

```
Example (Implementing \neq)
X \neq X \rightarrow !, fail.
X \neq Y.
```

```
Example (Implementing if then else)
if then else(P,Q,R) \leftarrow P, \vdots, Q.
if then else(P,Q,R) \leftarrow R.
```

```
Example (Implementing same_vars)
same_var(foo,Y) \leftarrow var(Y), !, fail.
same\_var(X, Y) \leftarrow var(X), var(Y).
```
# <span id="page-69-0"></span>Extra-Logical Predicates

### Definition

predicates in Prolog outside of the logic programming model are called extra-logical predicates

- 1 predicates concerned with  $1/0$
- 2 predicates for accessing and manipulating the program
- 3 predicates for interfacing the operatiing system

# Extra-Logical Predicates

#### Definition

predicates in Prolog outside of the logic programming model are called extra-logical predicates

- 1 predicates concerned with  $1/0$
- 2 predicates for accessing and manipulating the program
- 3 predicates for interfacing the operatiing system

input/output

# Extra-Logical Predicates

### Definition

predicates in Prolog outside of the logic programming model are called extra-logical predicates

- $\blacksquare$  predicates concerned with  $I/O$
- 2 predicates for accessing and manipulating the program
- 3 predicates for interfacing the operatiing system

### input/output

• read(X) is true if X unifies with term read from input stream
# Extra-Logical Predicates

#### Definition

predicates in Prolog outside of the logic programming model are called extra-logical predicates

- $\blacksquare$  predicates concerned with  $I/O$
- 2 predicates for accessing and manipulating the program
- 3 predicates for interfacing the operatiing system

### input/output

- read(X) is true if X unifies with term read from input stream
- write(X) writes X to output stream; always succeeds

## Extra-Logical Predicates

#### Definition

predicates in Prolog outside of the logic programming model are called extra-logical predicates

- $\blacksquare$  predicates concerned with  $I/O$
- 2 predicates for accessing and manipulating the program
- 3 predicates for interfacing the operatiing system

### input/output

- read(X) is true if X unifies with term read from input stream
- write(X) writes X to output stream; always succeeds
- $get(X)$  is true if X unifies with the ASCII code of the first character

# Extra-Logical Predicates

#### Definition

predicates in Prolog outside of the logic programming model are called extra-logical predicates

- $\blacksquare$  predicates concerned with  $I/O$
- 2 predicates for accessing and manipulating the program
- 3 predicates for interfacing the operatiing system

### input/output

- read(X) is true if X unifies with term read from input stream
- write(X) writes X to output stream; always succeeds
- $get(X)$  is true if X unifies with the ASCII code of the first character
- $put(N)$  writes character corresponding to ASCII code N to output stream

### Example

```
read_word_list(Ws) \leftarrowget(C),
  read_word_list(C.Ws).
read_word_list(C,[W|Ws]) \leftarrowword_{char}(C),
  read word(C,W,C1),
  read_word_list(C1,Ws).
read_word_list(C, Ws) \leftarrowfill_char(C),
  get(C1),
  read_words_list(C1,Ws).
read_word_list(C, []) \leftarrowend of words char(C).
read_words(C,W,C1) \leftarrowword_chars(C,Cs,C1),
  name(W,Cs).
```

```
word_chars(C,[C|Cs],CO) \leftarrowword_{char}(C),
  !,
  get(C1),
  word chars(C1,Cs,C0).
word_{\text{chars}}(C, [] , C) \leftarrow\forall word_char(C).
word_char(C) \leftarrow 97 \leq C, C \leq 122.
word_char(C) \leftarrow 65 \leq C, C \leq 90.
word_{char}(95).
fill_char(32).
end of words char(46).
```